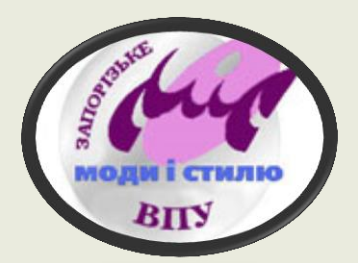

#### АКТУАЛЬНІСТЬ НАЛАГОДЖЕННЯ ІНТЕГРАЦІЙНИХ **ЗВ'ЯЗКІВ МІЖ ПРЕДМЕТАМИ ЗАГАЛЬНООСВІТНЬОЇ ТА ПРОФЕСІЙНО-**ТЕОРЕТИЧНОЇ ПІДГОТОВОК ПІД ЧАС НАБУТТЯ **ПРОФЕСІЙНОЇ** (ПРОФЕСІЙНО-ТЕХНІЧНОЇ) ОСВІТИ

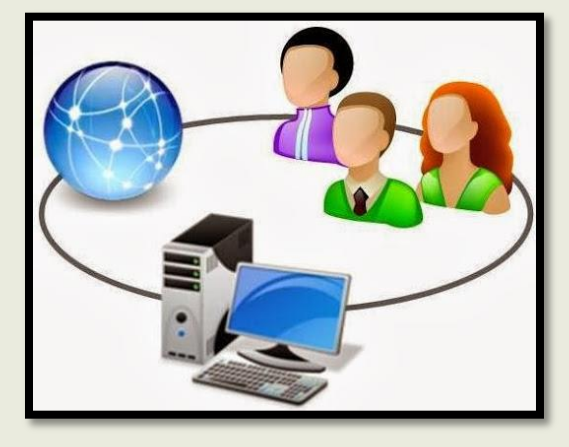

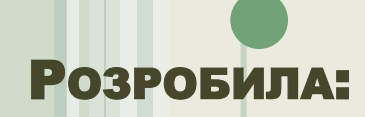

**ВИКЛАДАЧ ДНЗ "ЗВПУМС"** БЕРЕЖНА ОЛЕНА ІВАНІВНА

# ВІЗИТІВКА ВИКЛАДАЧА

Бережна Олена Іванівна Викладач фізики та астрономії Освіта: вища Педагогічний стаж: 25 років

#### Педагогічне кредо:

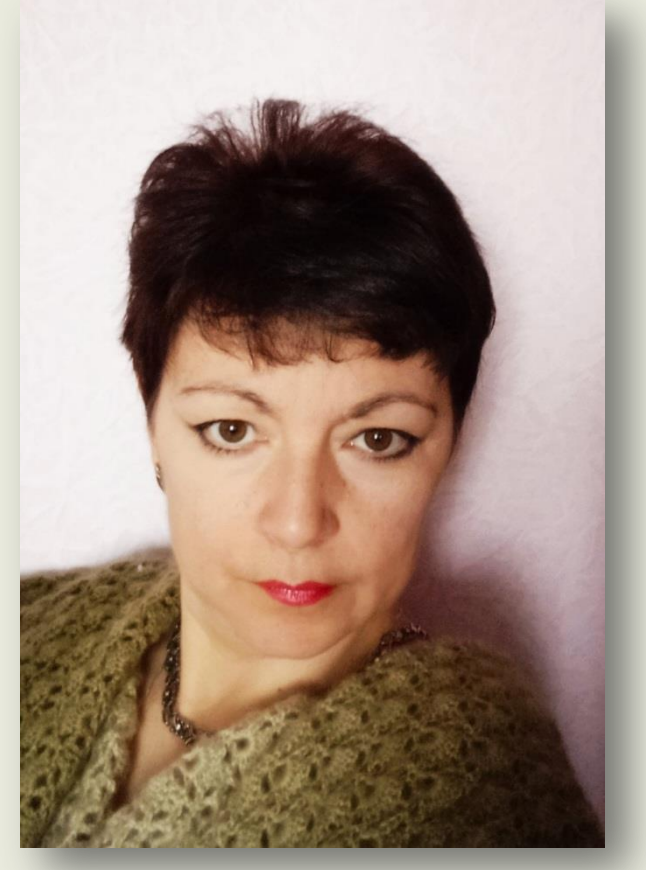

*«Любов виникає з любові»* Г. Сковорода

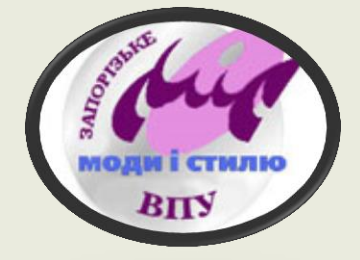

 *«Навчити можна лише того, кого любиш»* Й.Гете

#### МІСЦЕ РОБОТИ

#### ДНЗ «Запорізьке вище професійне училище моди і стилю»

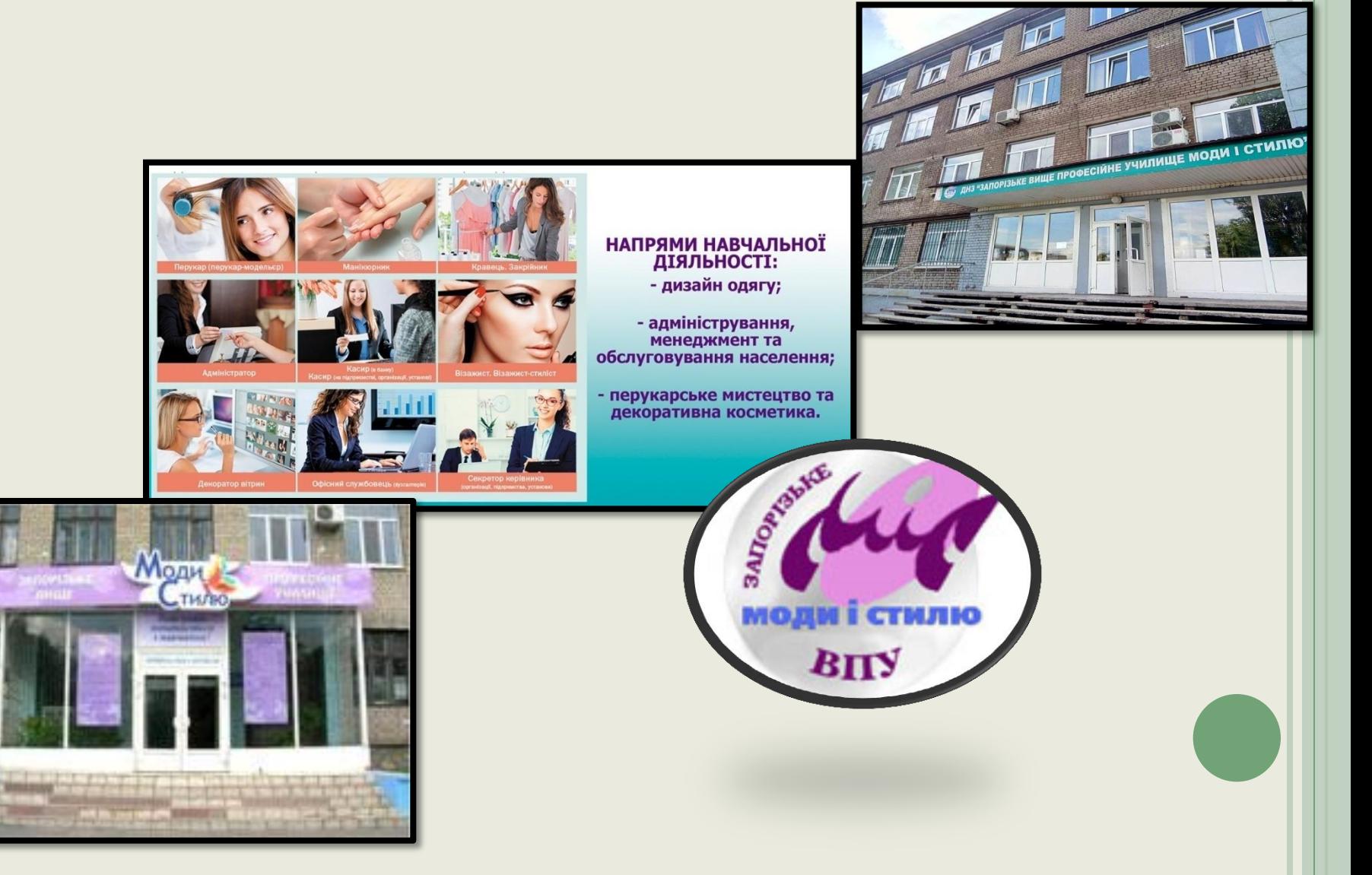

# ОСВІТА

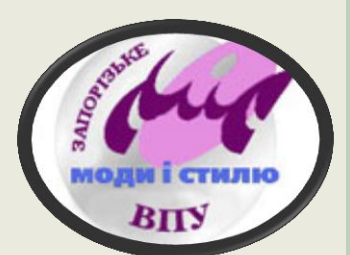

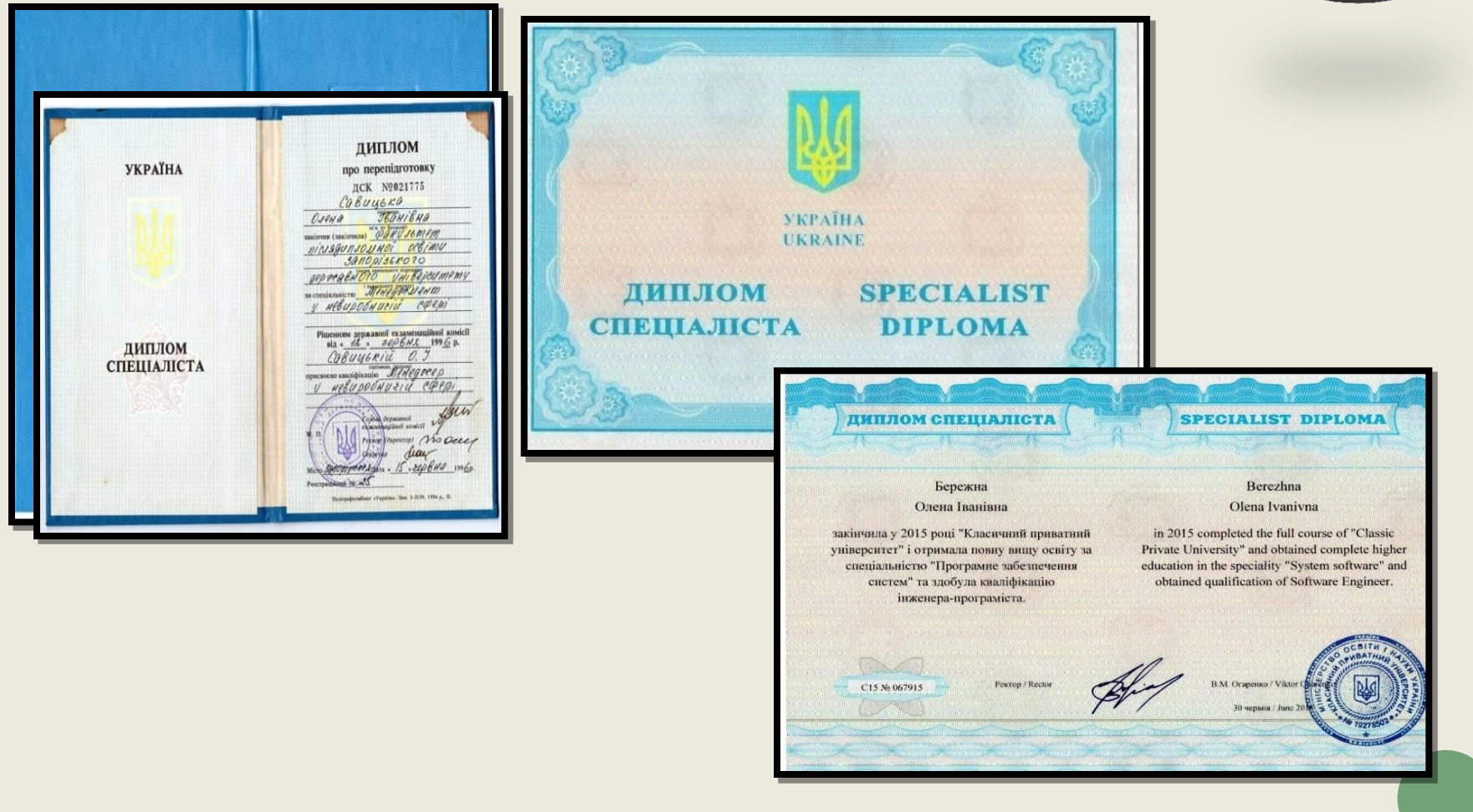

# ПІДВИЩЕННЯ КВАЛІФІКАЦІЇ

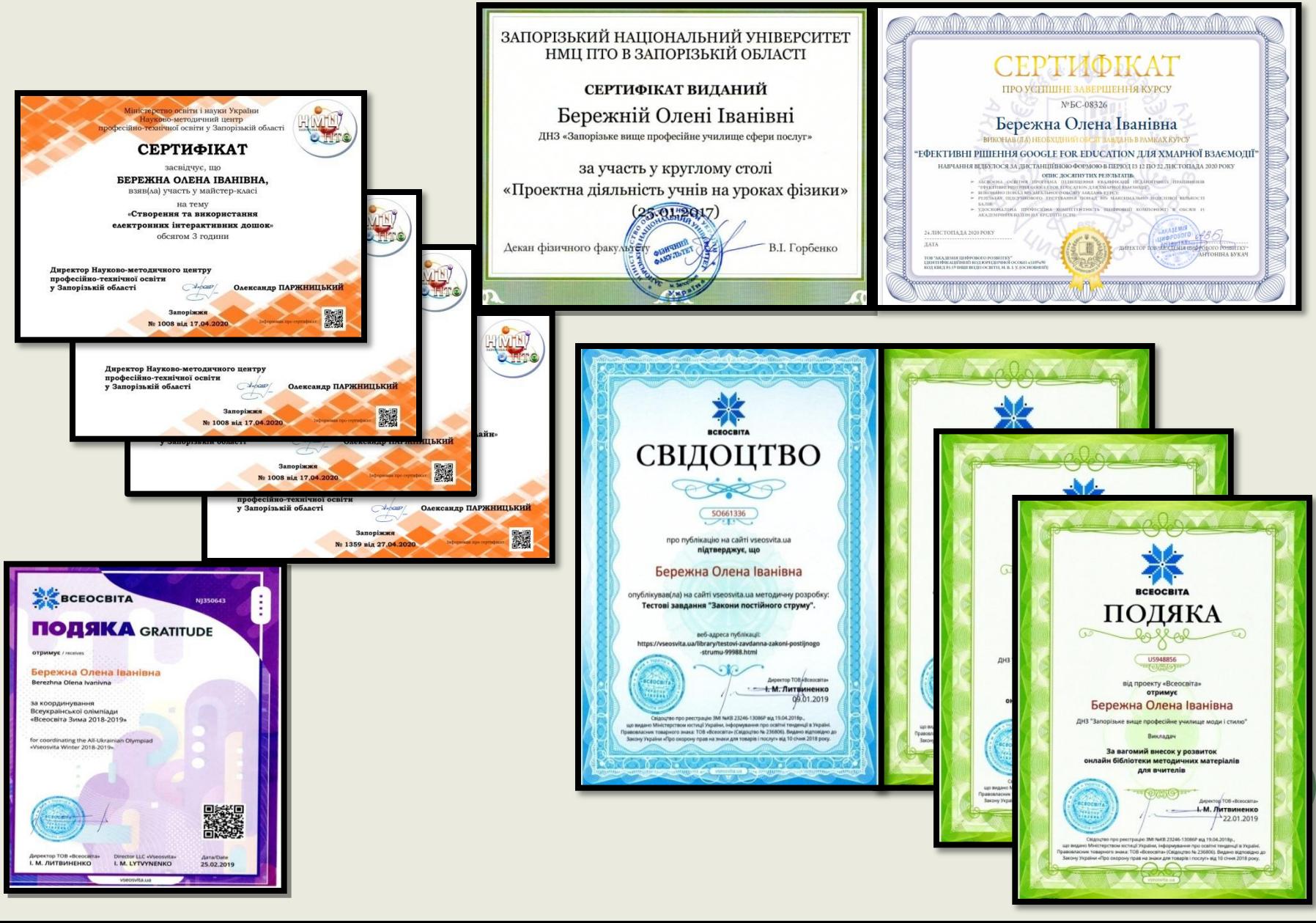

# ВСТУП

Інтегративне мислення – це інструмент адаптації сучасного здобувача освіти до існування в умовах трансформації суспільства, специфічний засіб опанування величезним обсягом навчальної та повсякденної інформації про навколишній світ, суспільство та власне місце в ньому, інструмент самоактуалізації, самовдосконалення самореалізації.

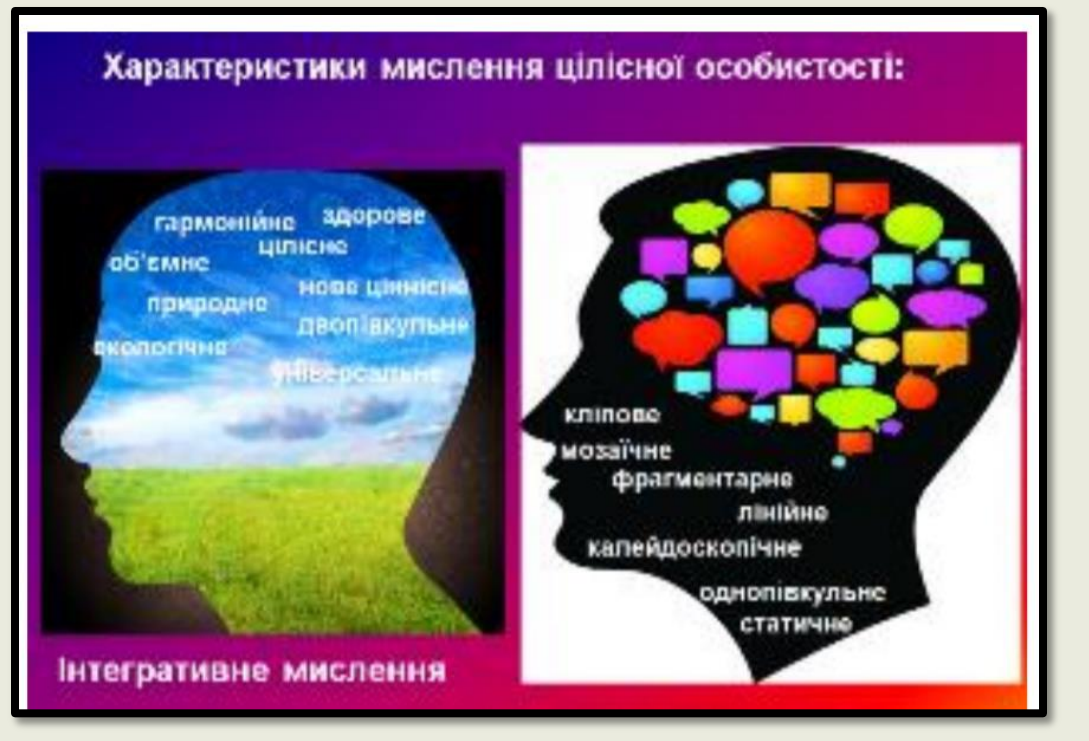

#### МЕТА ІНТЕГРОВАНОГО НАВЧАННЯ

- формування в учнів цілісного уявлення про навколишній світ, системи знань і вмінь;
- досягнення якісної, конкурентоздатної освіти;
- створення оптимальних умов для розвитку мислення учнів у процесі вивчення загальноосвітніх предметів і предметів професійно - теоретичного циклу;
- активізація пізнавальної діяльності учнів на уроці;
- ефективна реалізація розвивальновиховних функцій навчання.

# ІНТЕГРАТИВНІ ФОРМИ ТА ТЕХНОЛОГІЇ НАВЧАННЯ

- інтегративна педагогіка;
- інтегративні курси;
- інтегровані заклади освіти;
- концентроване навчання;
- дні інтеграції;
- інтегровані уроки;
- контекстне навчання;
- створення інтегрованих курсів;
- впровадження навчальних проєктів;
- розроблення нових форм уроків;
- організація тематичних днів та тижнів.

# Досвід роботи

# - проєктна діяльність учнів

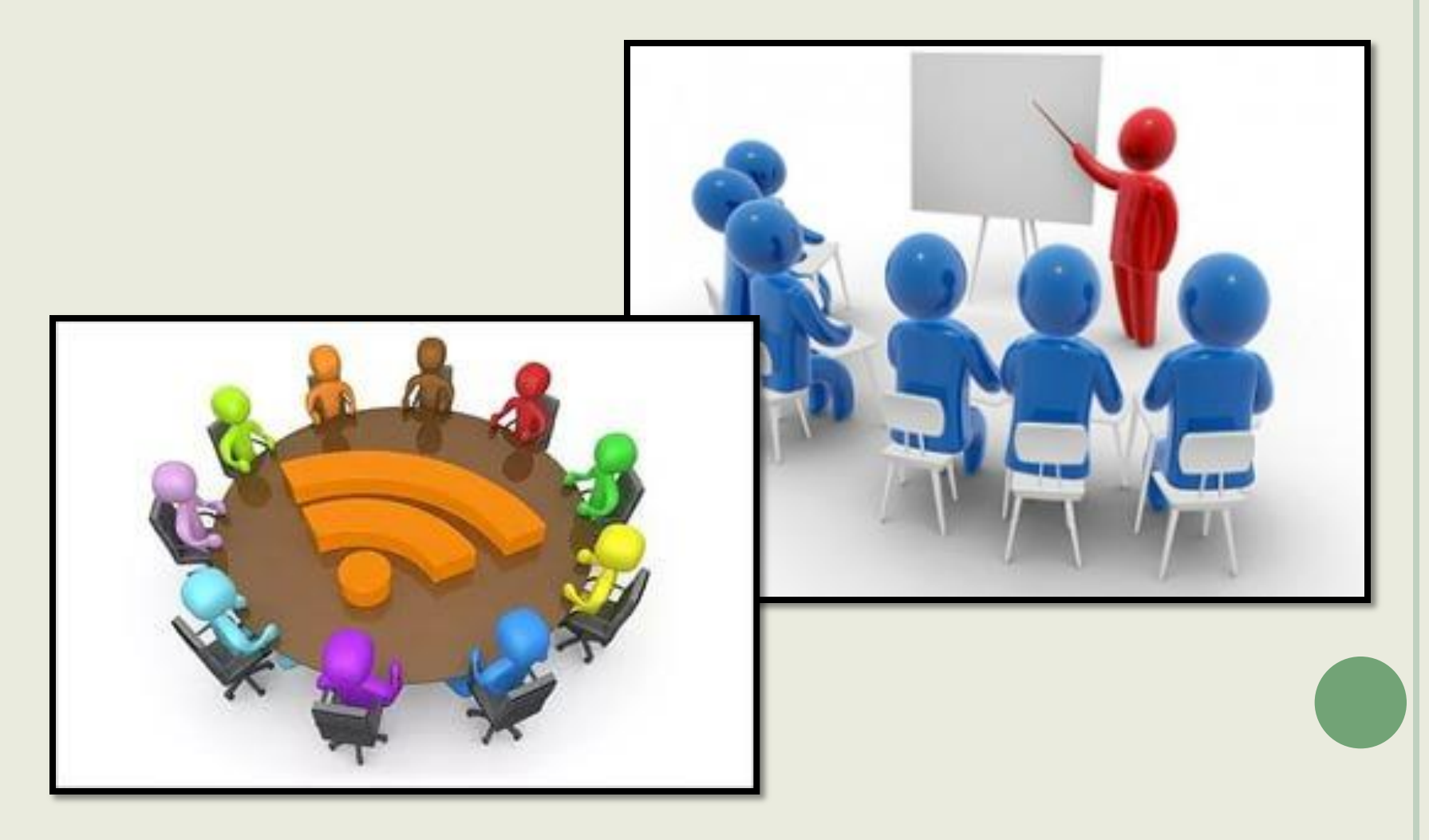

#### Фізичні явища в професії «Перукар перукар модельєр, манікюрник»

#### Під час сушіння волосся спостерігається явище випаровування.

Гаряче повітря прискорює випаровування вологи з волосся. Фен для волосся — це електричний прилад, який випромінює потік Найбільш важлива здатність фена - спрямована подача

> значену ділянку. Використовуються для сушки та ся. Сучасні фени обладнані функцією іонізації повітря, яка татичний заряд і забезпечує гладкість волосся та його озрізняють 2 типи фенів для волосся: звичайні (подають щітки, котрі подають повітря, а також моделюють укладку.

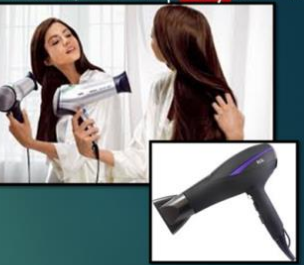

#### Явище змочування в процесі МИТТЯ ГОЛОВИ:

Перед виконанням стрижки необхідно вимити голову, це дозволяє змінити структуру волосся, зробити його більш "слухняним" та пружнім.

ЗМОЧУВАННЯ - явище, що відбувається на межі розподілу 3 фаз, одна з яких обов'язково є рідкою. Змочування є результатом міжмолекулярної взаємодії. Мірою змочування є кут між поверхнею твердого тіла (або рідини, що не змішується) і дотичною в точці стикання трьох фаз і називають крайовим кутом, або кутом змочування (0). Крайовий кут завжди вимірюють з боку рідини; він може змінюватись у межах від 0 до 180.

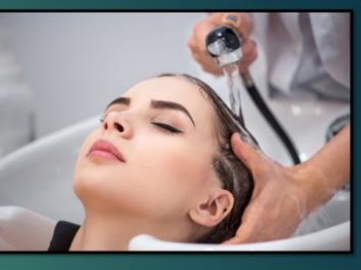

ввуванням у фізиці називають *фазовий перехід* будь-якої рідини в пароподібний або газоподібний иолекули, хоча і розташовані близько одна до одної, проте, вони не мають твердого зв'язку між их тілах. Тому вони знаходяться в безперервному русі, в ході якого часто стикаються одна з одною, апрямок і швидкість свого руху. Частина молекул, які виявилися близько до поверхні можуть і зовсім якщо проникнуть через зону фазового переходу. І тоді відбудеться випаровування. При нагріванні птно прискорюється, і все більше молекул, в результаті вилітають на поверхню.

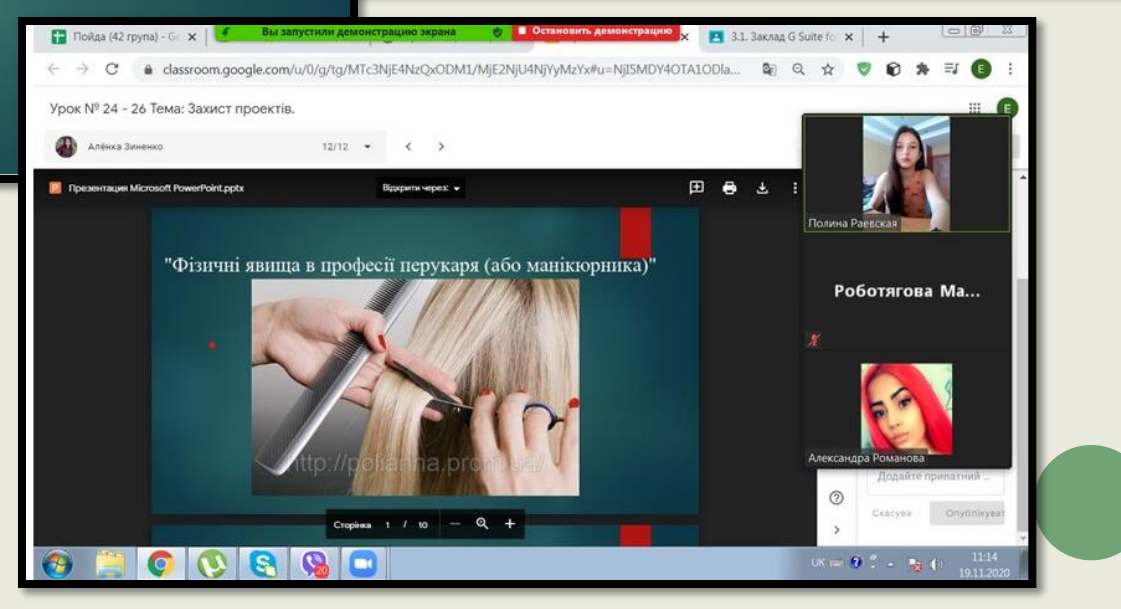

#### Фізичні явища в професії "Кравець" Явище тертя при

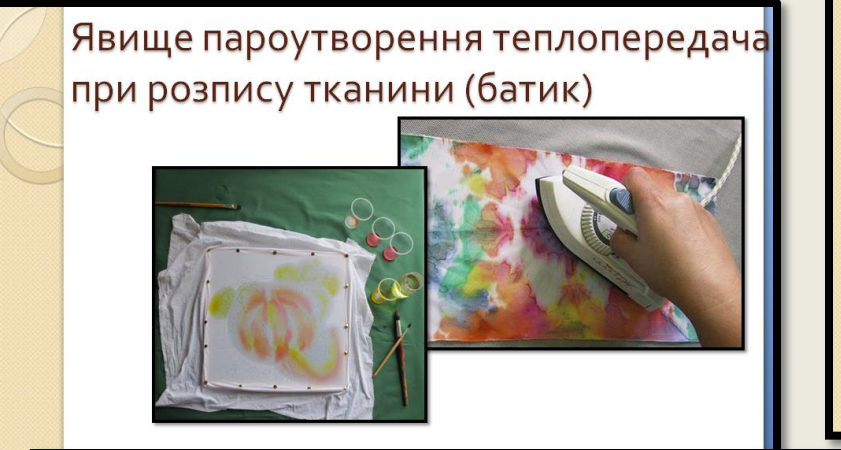

• Властивості тканини враховують при технології виготовлення одягу: Явища деформації тканини;

Запас міцності

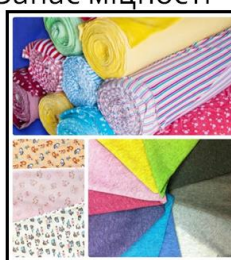

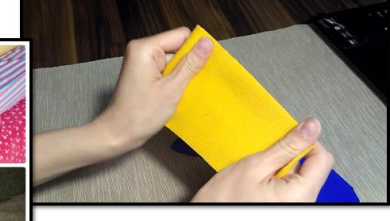

зшиванні тканини;

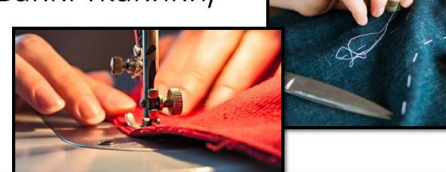

#### Фізичні явища в професії

кравця. Розпистканини: явище дифузії; капілярні явища; змочування та пароутворення;

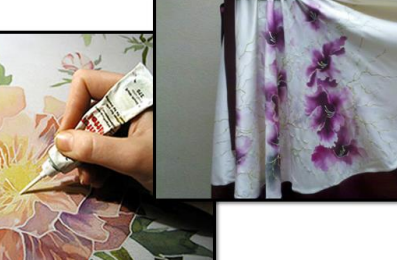

#### БІНАРНІ УРОКИ – РІЗНОВИД ІНТЕГРОВАНИХ УРОКІВ

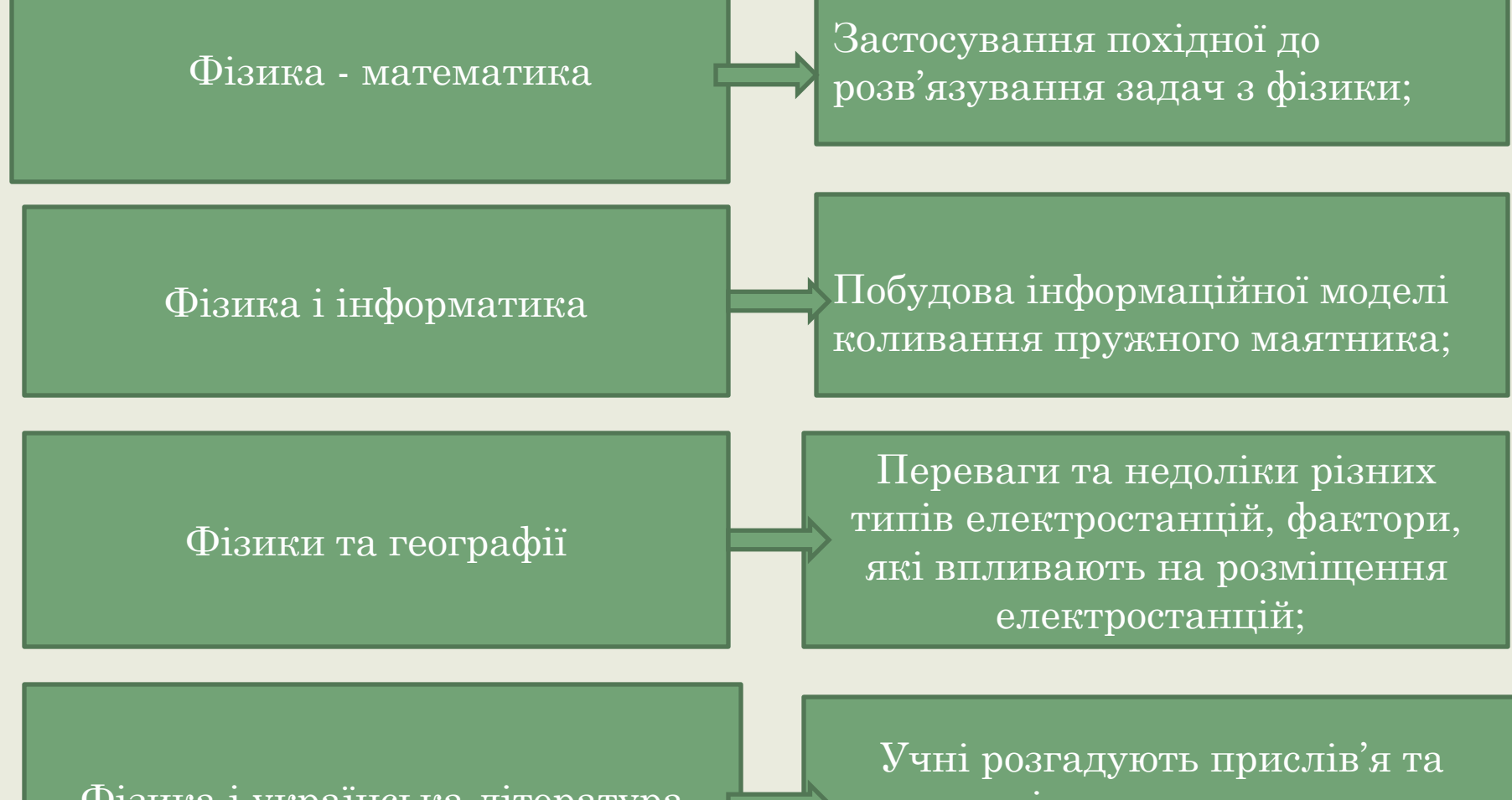

Фізика і українська література

загадки і пояснюють явища за допомогою фізики.

#### Природничо-математичні дисципліни на

#### предметних тижнях

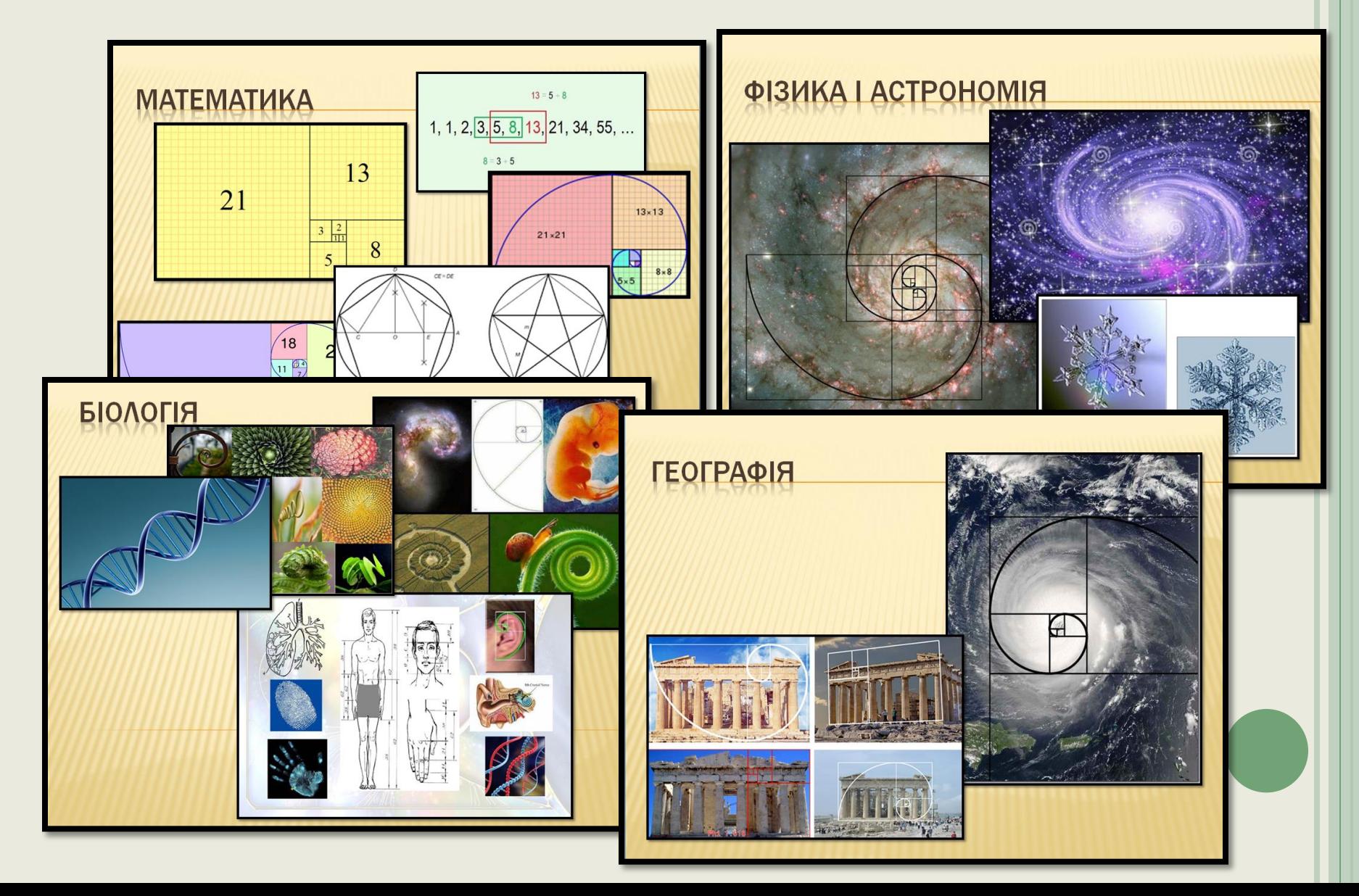

### Використання освітніх сервісів

#### на уроках

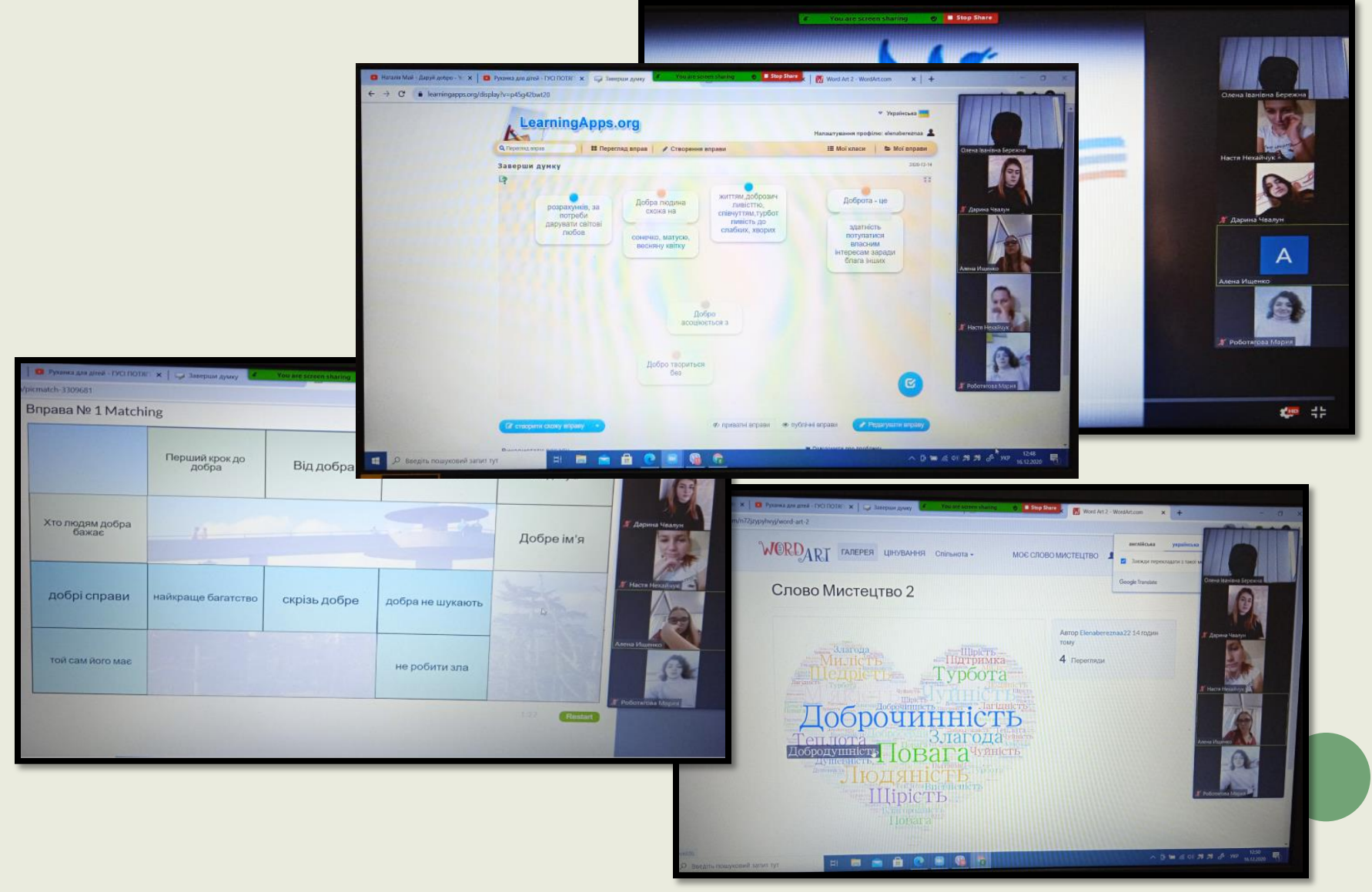

### ІНТЕРАКТИВНІ ПЛАКАТИ

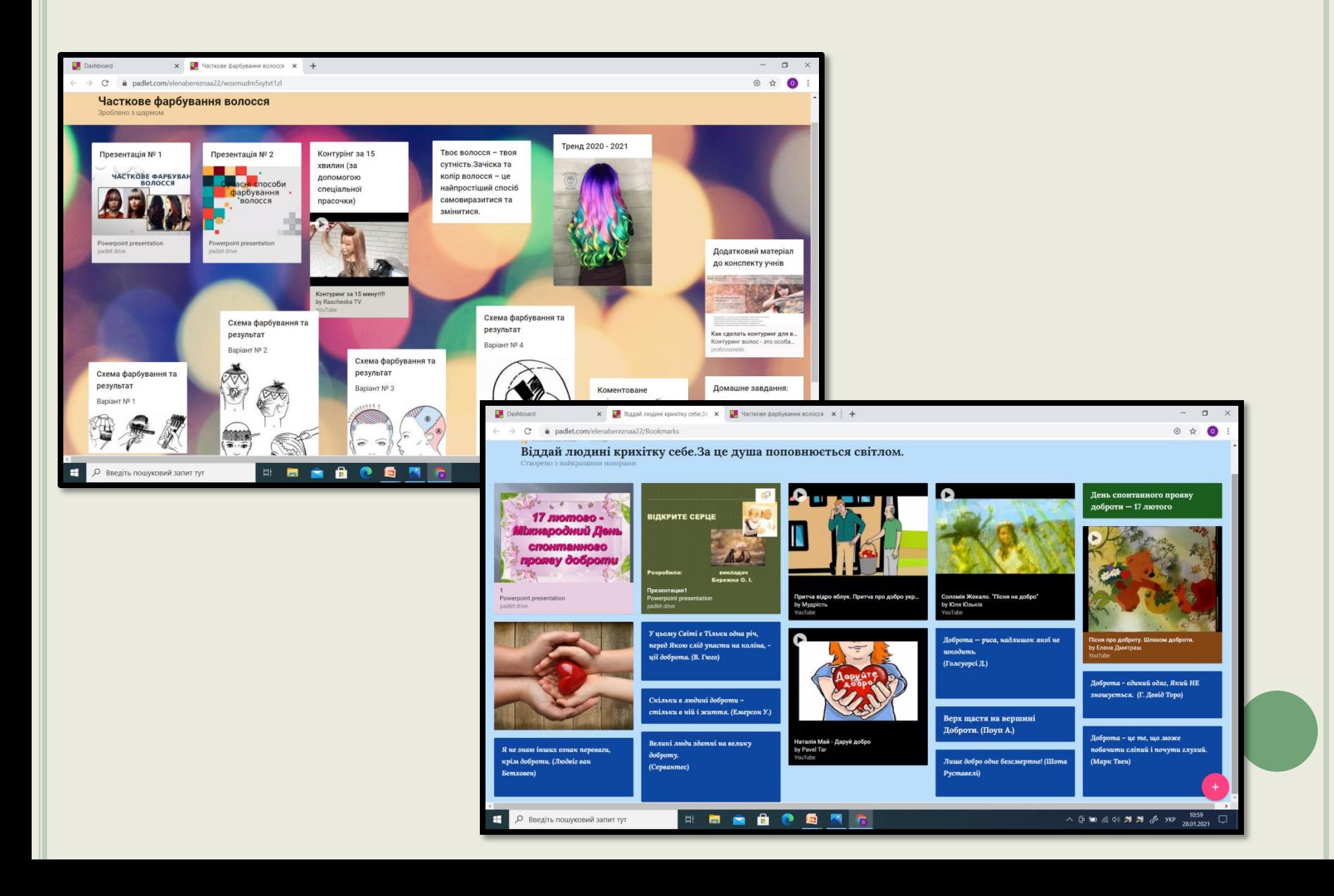

#### ІНТЕРАКТИВНІ ПЛАКАТИ

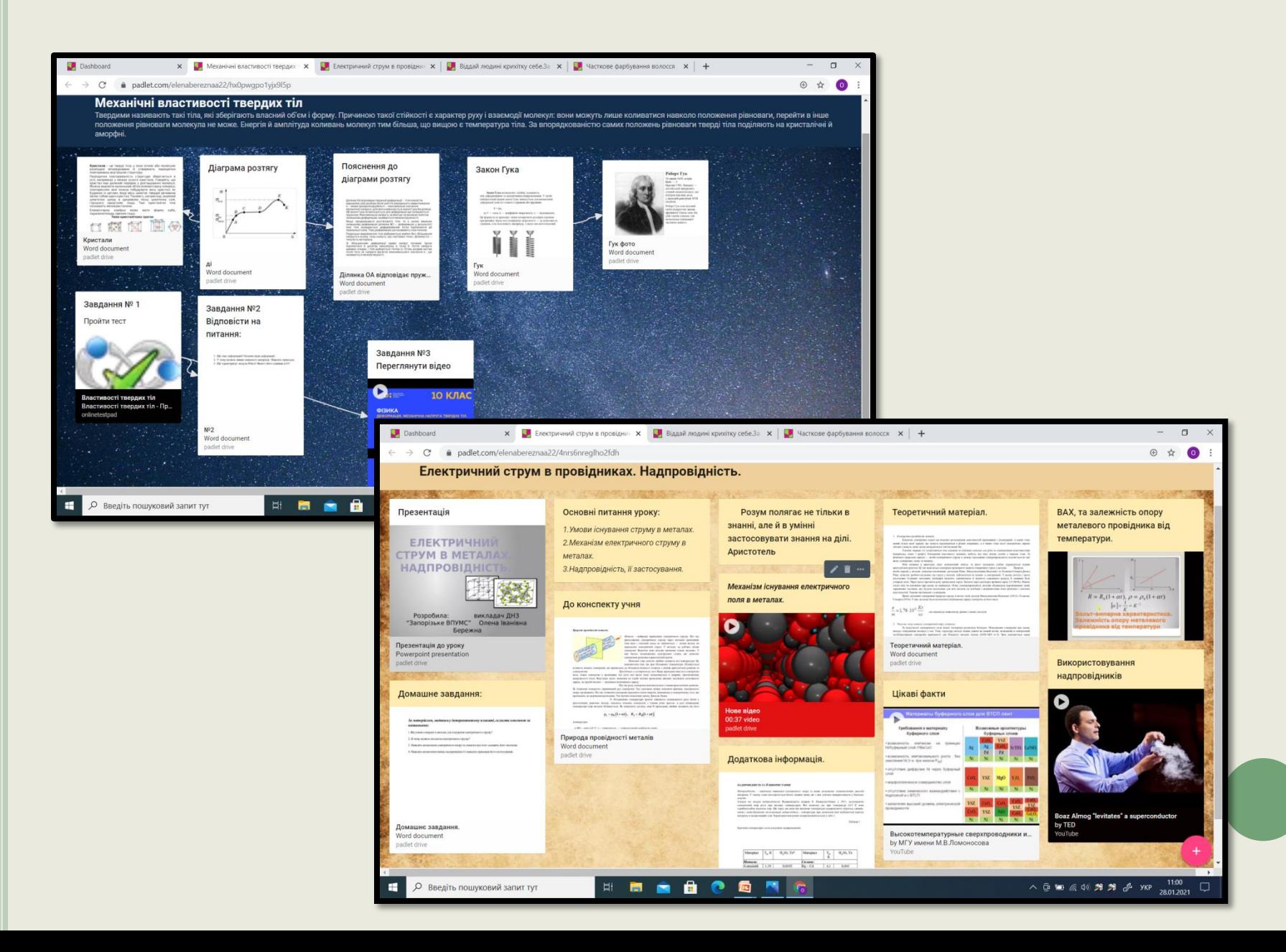

# *ІНТЕРАКТИВНИЙ ПЛАКАТ*

електронний освітній засіб нового типу, який забезпечує високий рівень застосування інформаційних каналів сприйняття наочності освітнього процесу

## **ОСНОВНІ ФУНКЦІЇ ПЛАКАТА**

високий рівень наочності;

демонстрація навчального матеріалу;

підвищення інтересу до предмета, якість формування практичних умінь і навичок;

формування уміння самостійно працювати з джерелами інформації, можливість знайти правильну відповідь, поглибити знання;

має інтерактивну навігацію, дозволяє відобразити графіку, текст, звук.

**СТВОРЕННЯ ІНТЕРАКТИВНИХ ПЛАКАТІВ ДАЄ МОЖЛИВІСТЬ ДОСЯГТИ НАСТУПНИХ ПЕДАГОГІЧНИХ ЦІЛЕЙ:**

підтримка групових та індивідуальних форм вивчення предмету в умовах класно-урочної системи організації освітнього процесу;

створення комфортних умов комп'ютерної підтримки традиційних і новаторських технологій навчання;

підвищення пізнавального інтересу учнів до вивчення предмета;

забезпечення диференційованого підходу до вивчення предмета;

структуризація змісту навчання та активізації опорних знань;

можливість реалізувати на практиці особистісно-орієнтований підхід до навчання.

висока інтерактивність; простота у використанні; багатий візуальний матеріал; груповий та індивідуальний підхід; навчальний матеріал програм представлений у вигляді логічно завершених окремих фрагментів; плакат можна використовувати на різних етапах уроку; може використовуватися не на одному, а протягом декількох уроків.

**ОСОБЛИВОСТІ ПЛАКАТІВ:**

# **ПОРАДИ ПО СТВОРЕННЮ ПЛАКАТІВ**

 Визначити тему плаката; Визначити мету і завдання; Зібрати необхідні мультимедійні матеріали;

Продумати структуру та визначити взаємозв'язки елементів і їх розташування;

 Інтерфейс плакату має бути яскравим, простим і зручним.

**ІНТЕРНЕТ-СЕРВІСИ ДЛЯ СТВОРЕННЯ ІНТЕРАКТИВНИХ ПЛАКАТІВ**

Glogster

Nhinqlink

General.ly

**H5P** 

Інтернет сервіси та програми для створення плакатів: PowerPoint, Smart Notebook, Adobe Flash Cacoo, Prezi, Projeqt, Linoit, SlideRosket.

#### Використання інтерактивного плаката як мультимедійного освітнього ресурсу дозволяє:

- наочно демонструвати навчальний матеріал, який зібраний в одне єдине ціле;
- дозволяє вчителю і учню робити позначки, записи, креслення поверх навчального матеріалу;
	- забезпечує максимальну взаємодію учня з вмістом даного освітнього ресурсу на всіх етапах засвоєння інформації.

# МАЙСТЕР КЛАС "РОБОТА З CEPBICOM PADLET"

Покрокове створення інтерактивного плаката

#### 1. ВІДКРИТИ ПОСИЛАННЯ В ПОШУКОВОМУ РЯДКУ ТА ЗАРЕЄСТРУВАТИСЯ ЗРУЧНИМ СПОСОБОМ

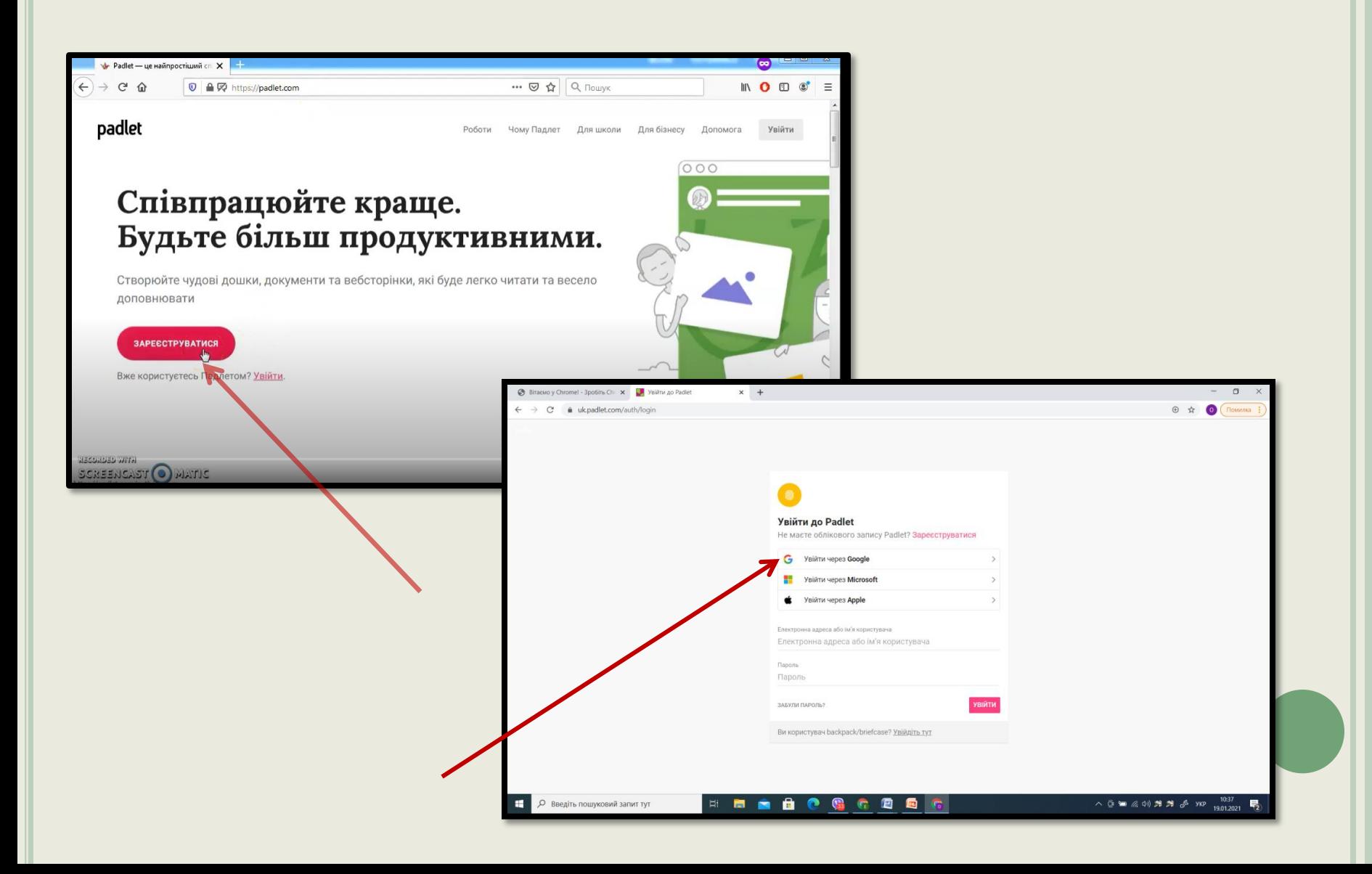

### 2. ОБРАТИ ТАРИФ

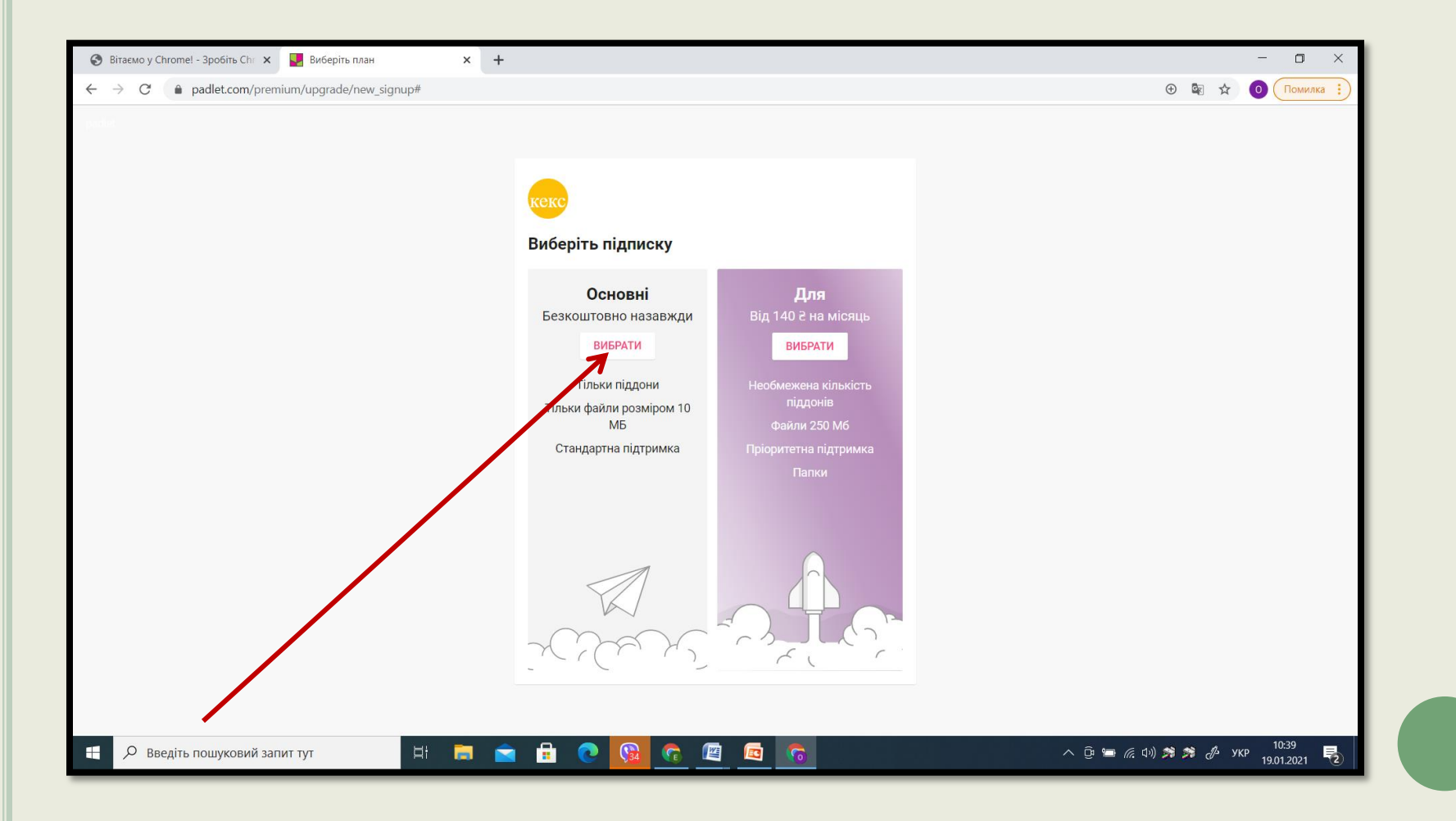

### 3. ПОЧИНАЄМО СТВОРЮВАТИ ПЛАКАТ. ВИБИРАЄМО ШАБЛОН.

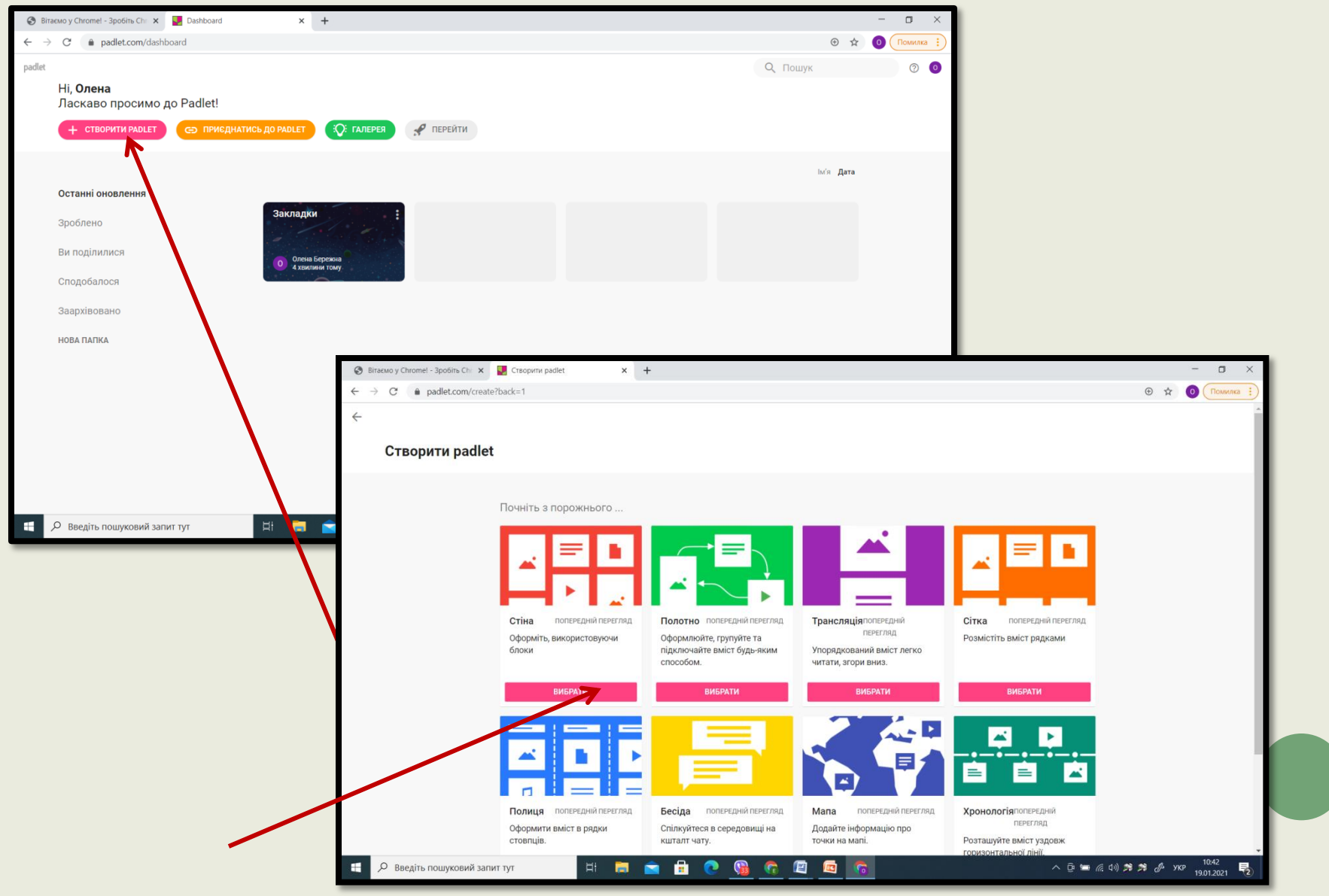

# 4. ЗА БАЖАННЯМ ЗМІНЮЄМО ЙОГО

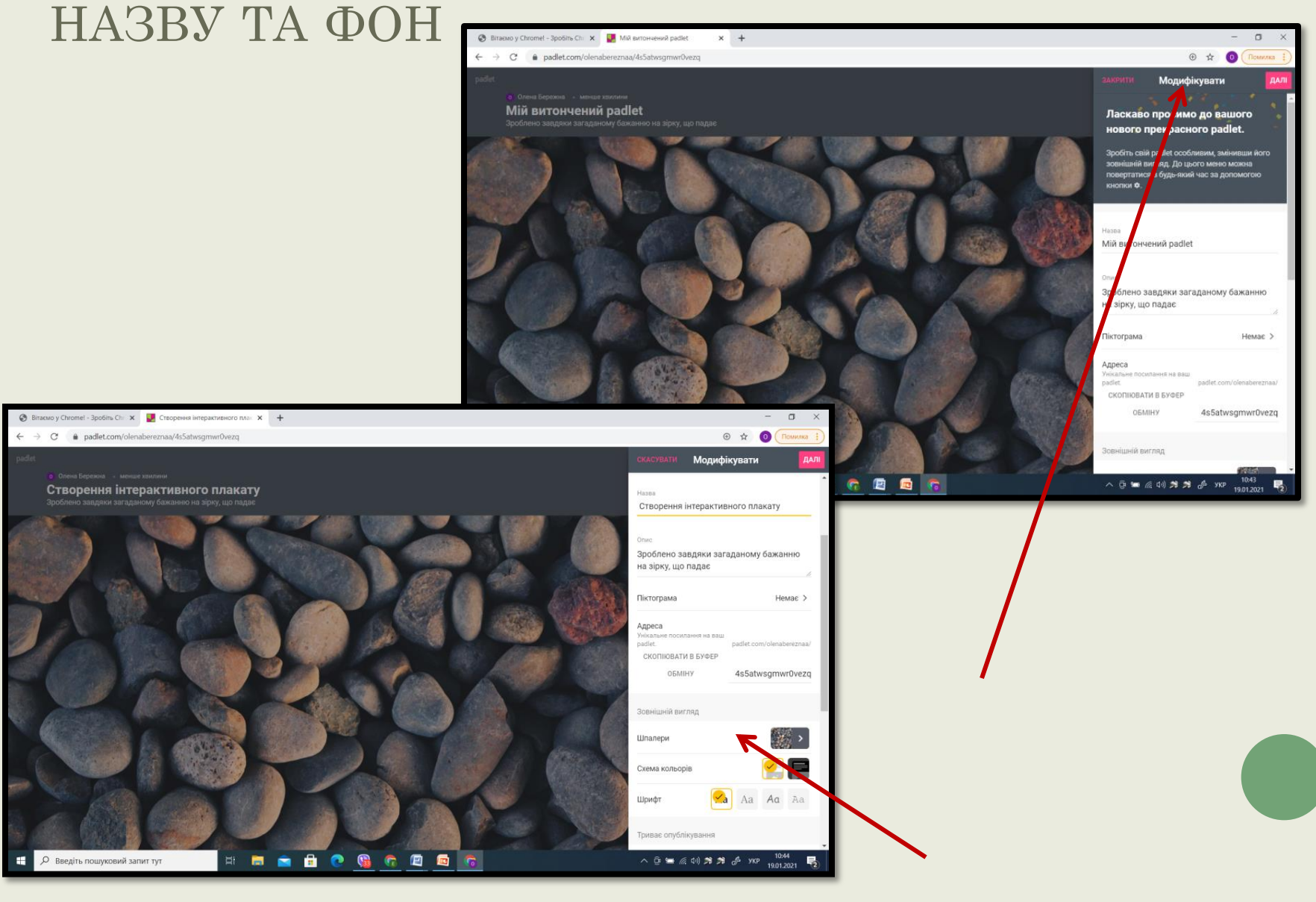

### І ПРОДОВЖУЄМО ПРАЦЮВАТИ

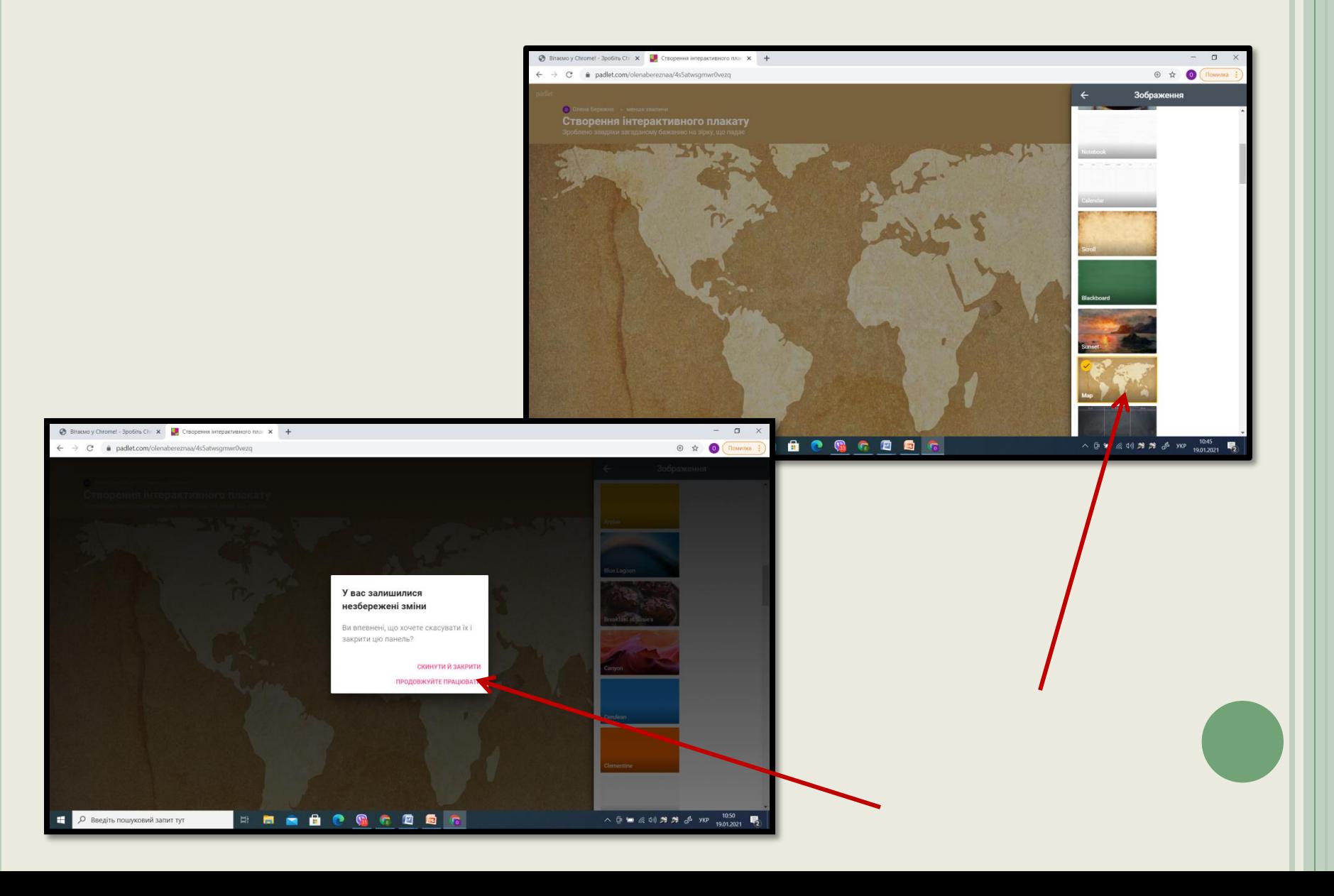

#### ДОДАЄМО НАЗВУ ПЛАКАТА

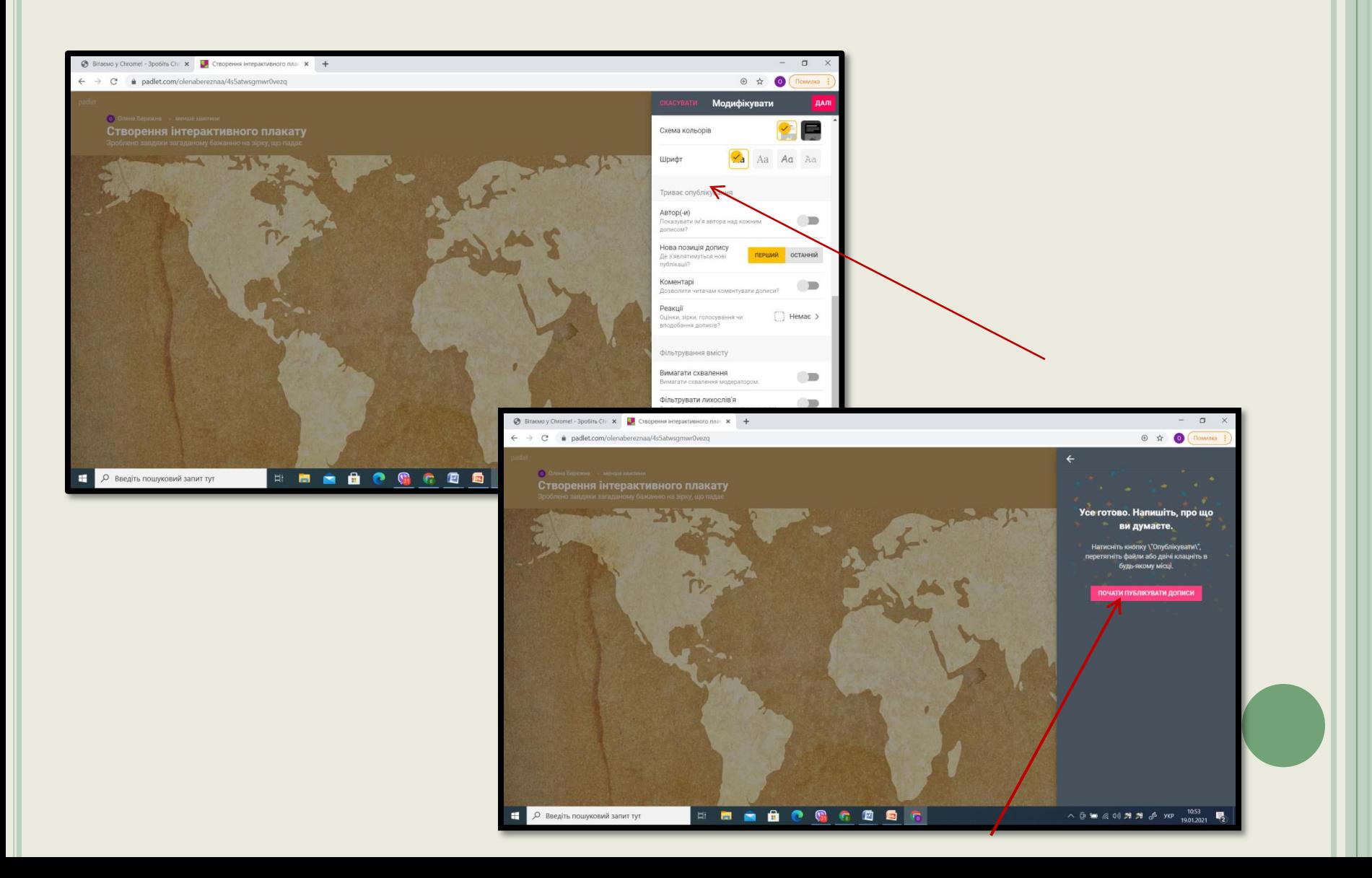

# ДОДАЄМО ІНТЕРАКТИВНИЙ МАТЕРІАЛ ЗА ДОПОМОГОЮ «ОЛІВЧИКА»

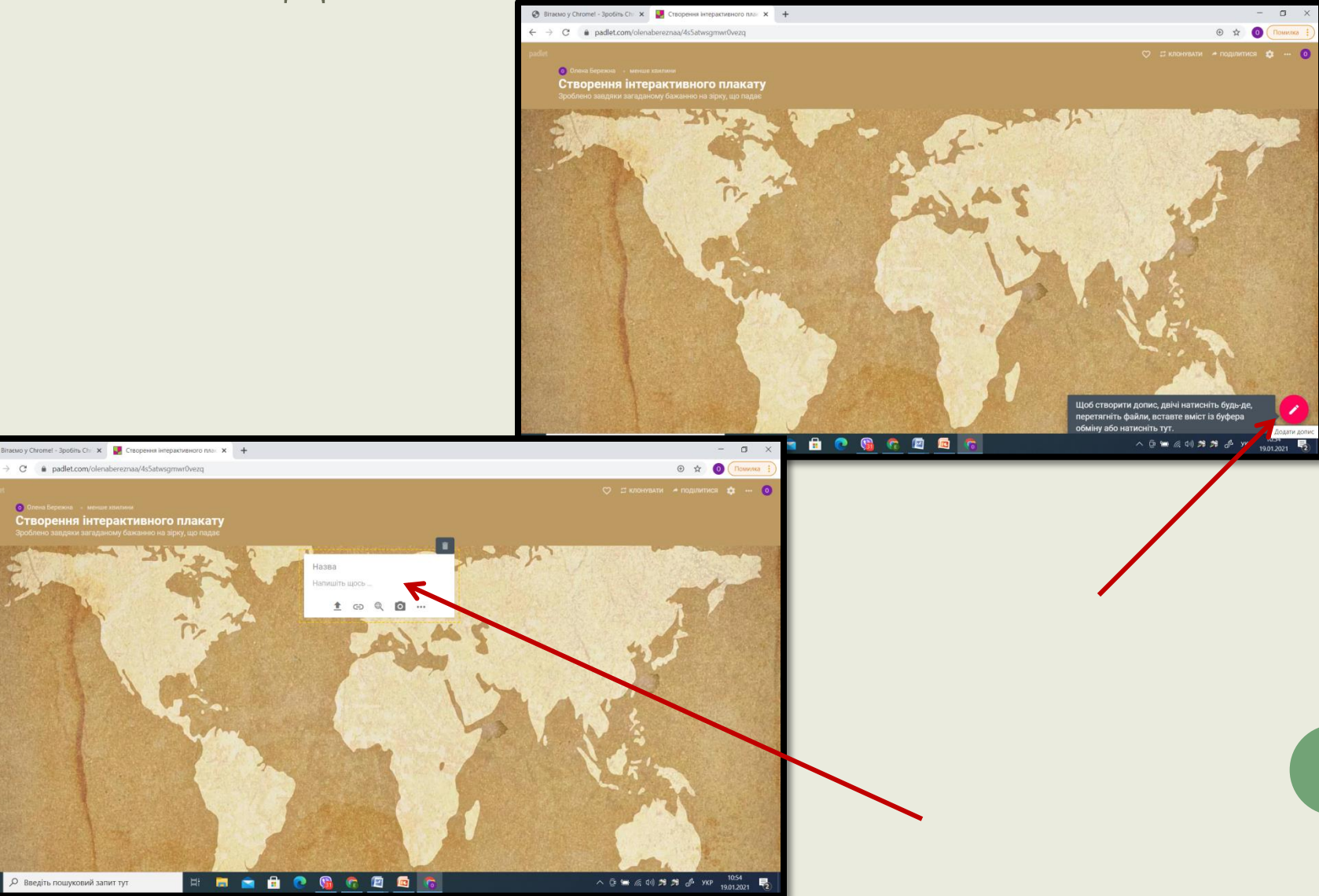

**СЕРВІС НАДАЄ МОЖЛИВІСТЬ ДОДАВАТИ ТЕКСТОВІ ФАЙЛИ, ВІДЕО - АУДІО ФАЙЛИ (ВОНИ МОЖУТЬ ЗБЕРІГАТИСЯ НА КОМП'ЮТЕРІ АБО В МЕРЕЖІ INTERNET)**

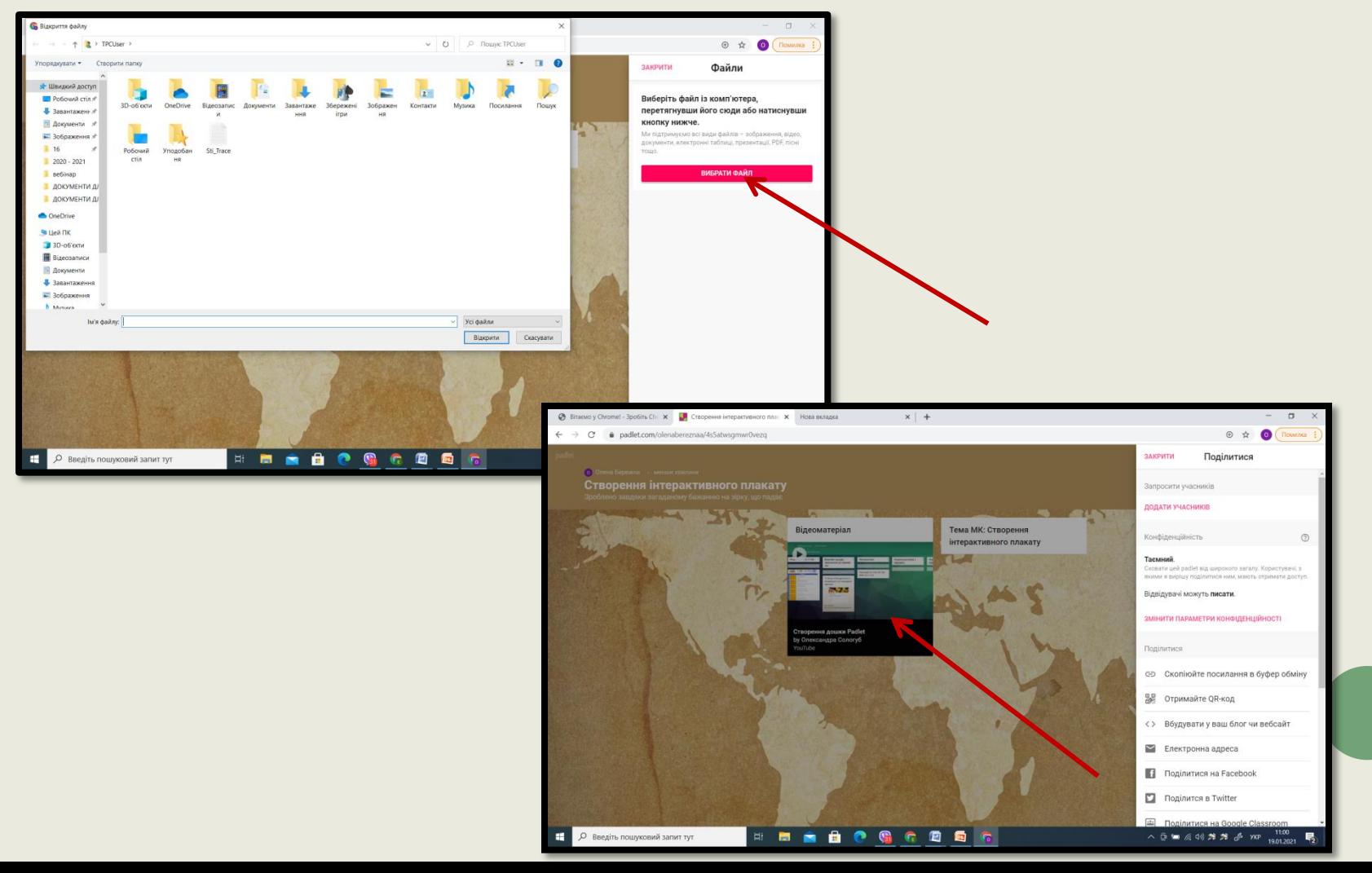

#### СТВОРЕНИЙ ПЛАКАТ РЕДАГУЄМО ТА ЗБЕРІГАЄМО. ПЕРЕГЛЯДАЄМО В АНОНІМНОМУ ВІКНІ, ЗА НЕОБХІДНІСТЮ ВНОСИМО ЗМІНИ

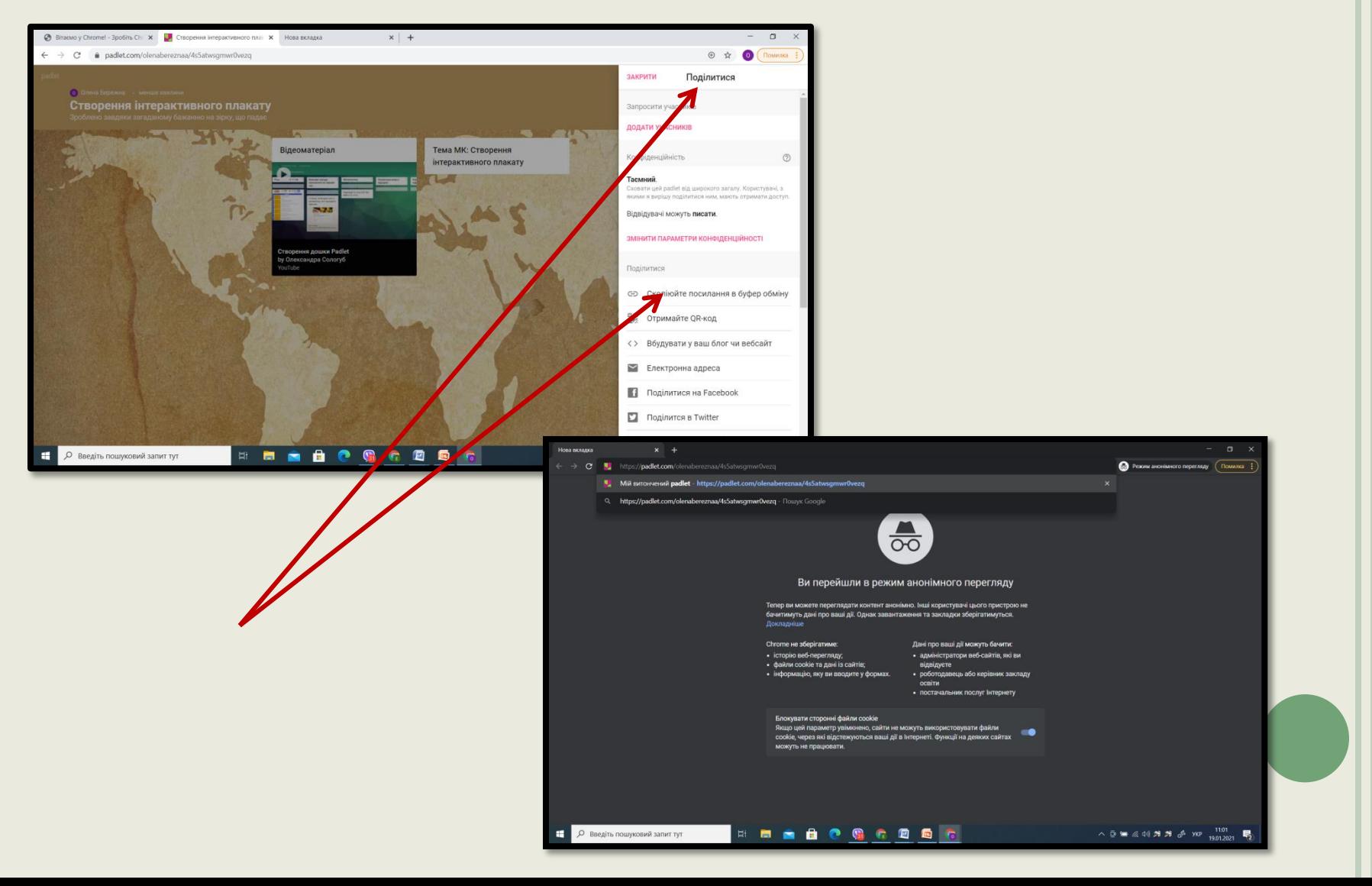

# Створюйте свої роботи у сервісі "ПАЛЕТ" ІЗ ЗАДОВОЛЕННЯМ.

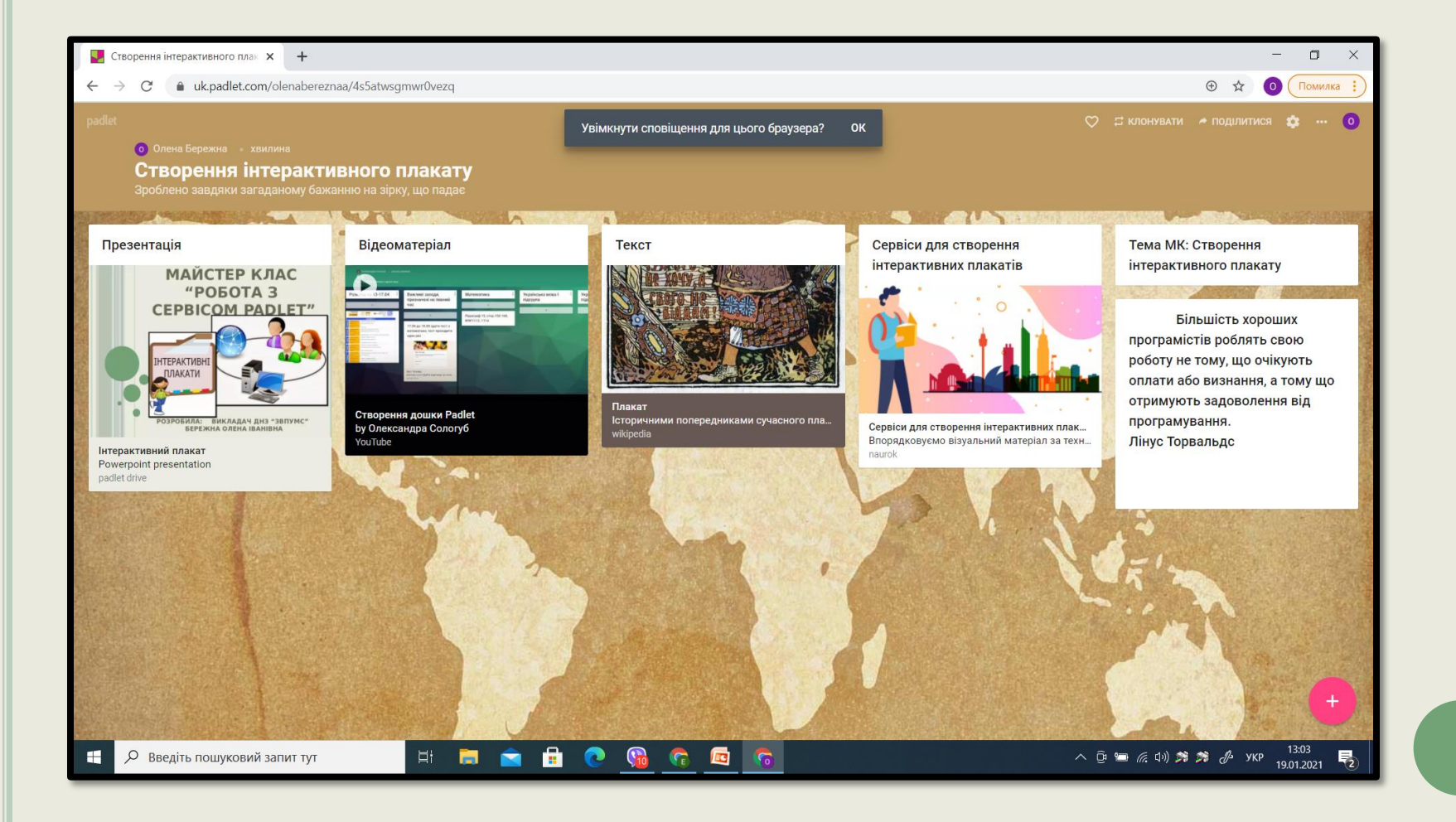

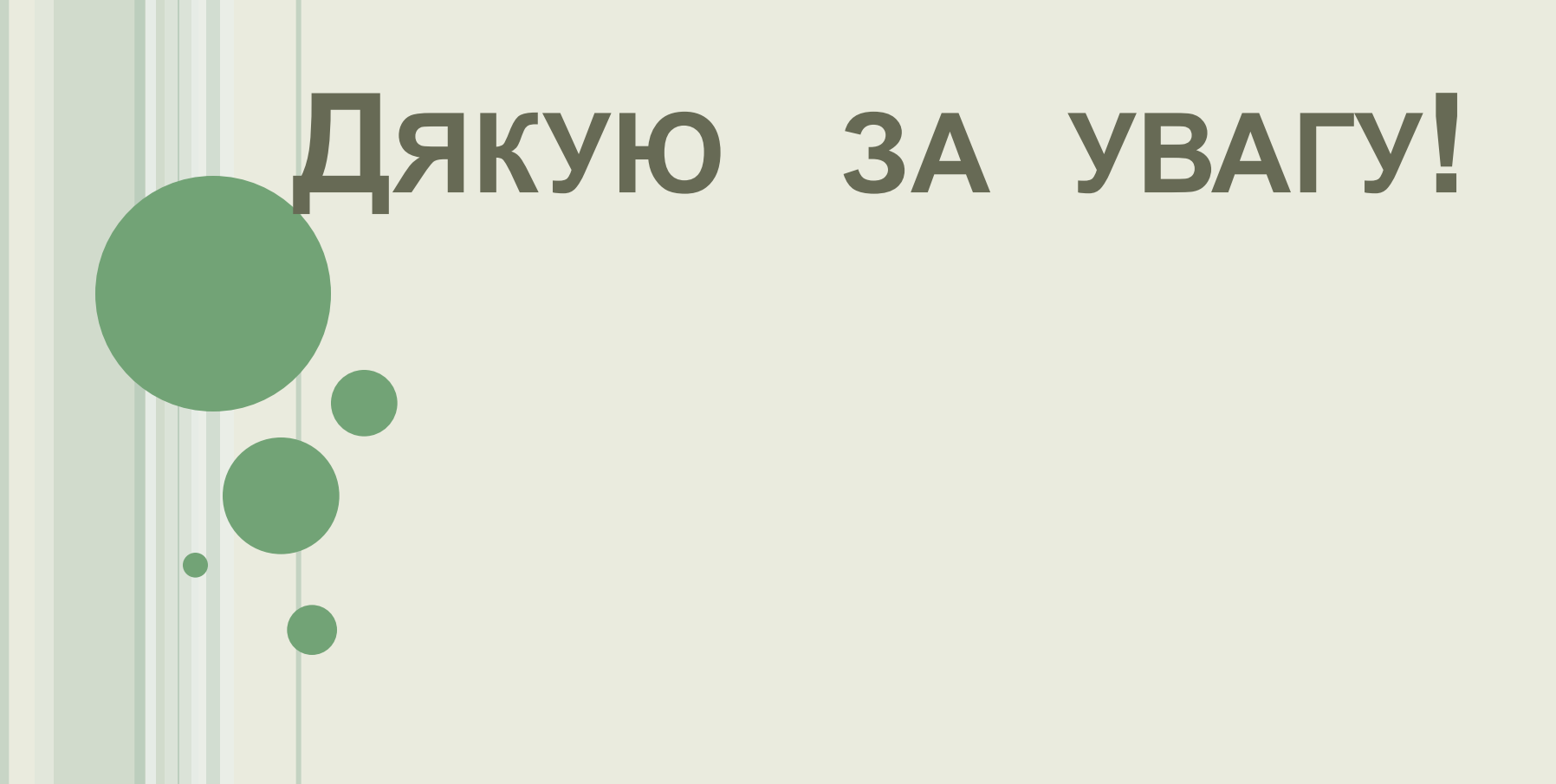